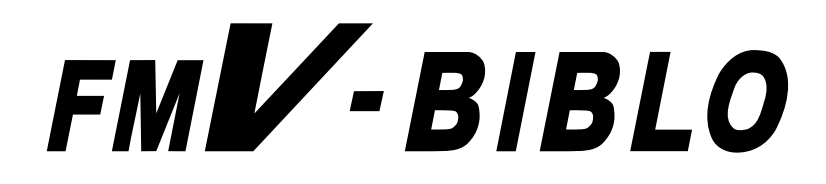

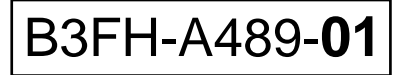

**Carl Control** 

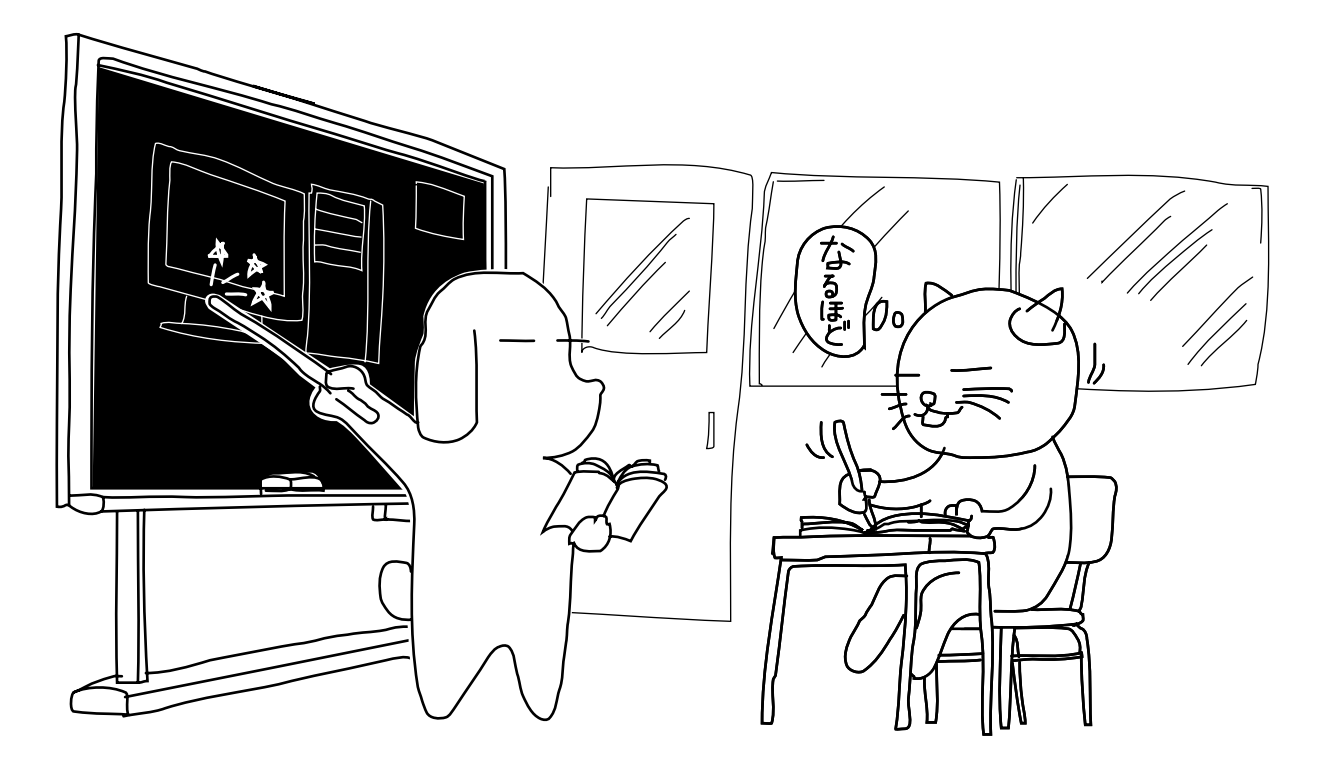

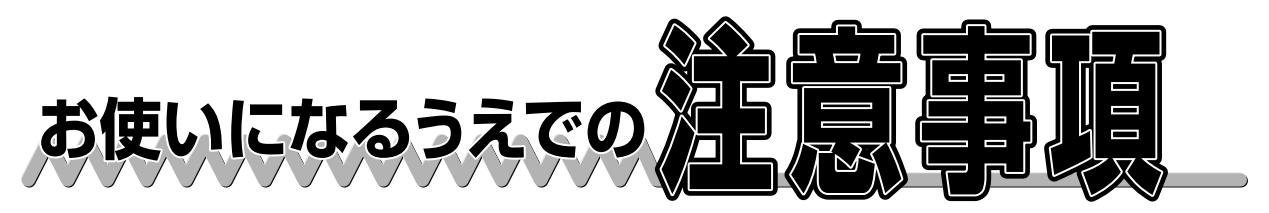

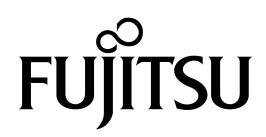

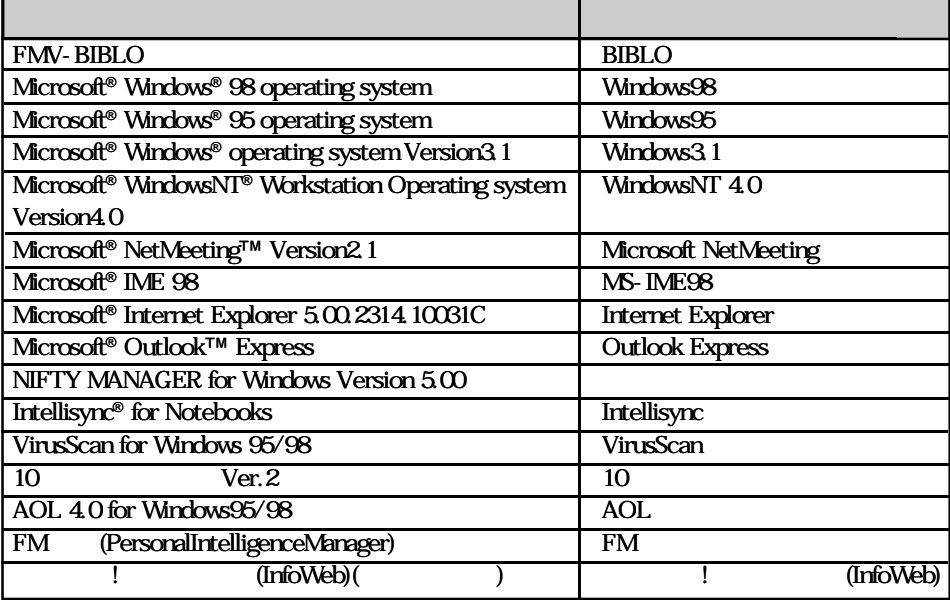

 $\bullet$ 

<u>とは、それには、それには、それには、</u>

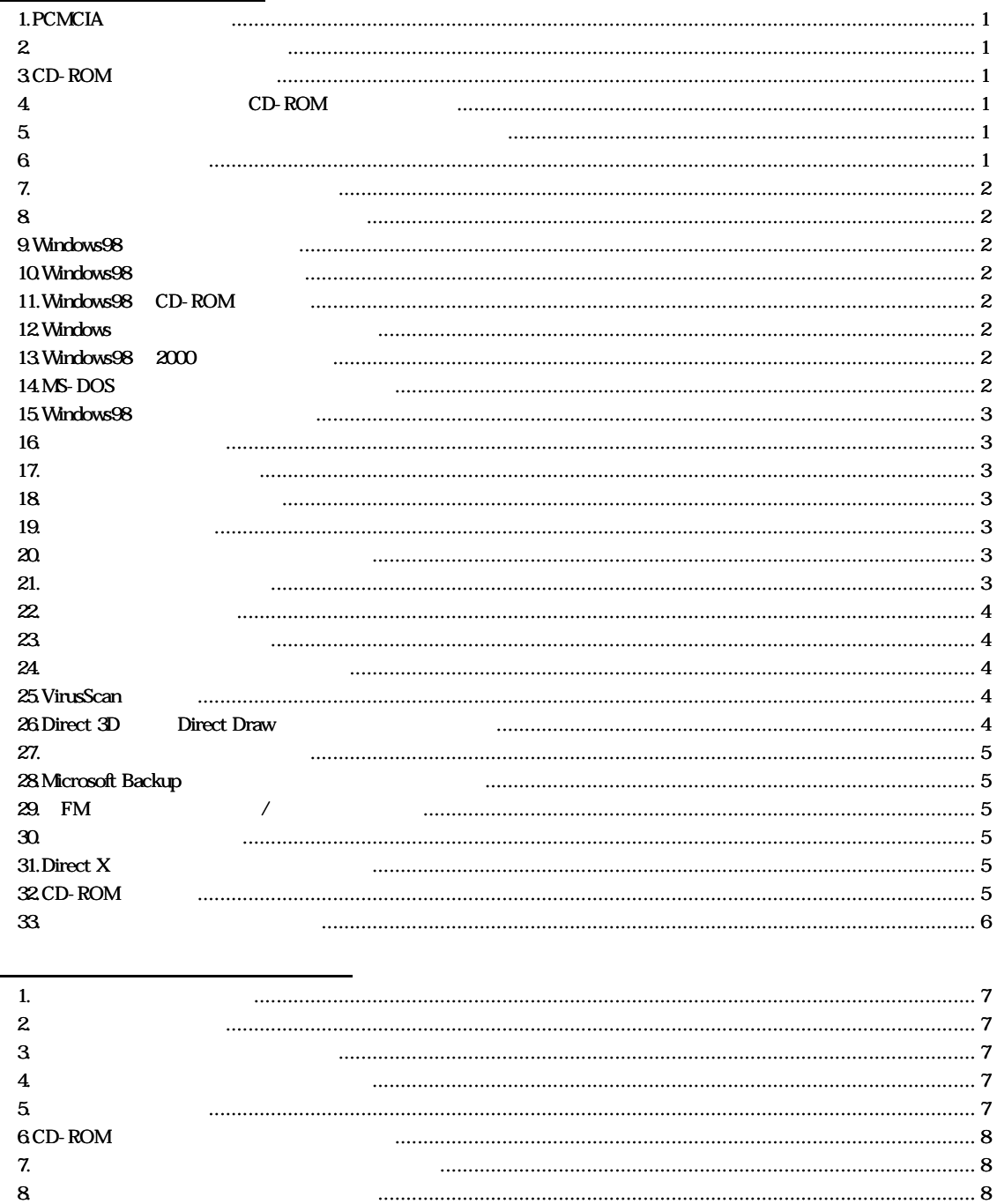

 $\mathbf{9}$ 

 $10$ 

11.

12

13

 $14$ 

 $15\phantom{.0}$ 

 $msime98  
mode$ 

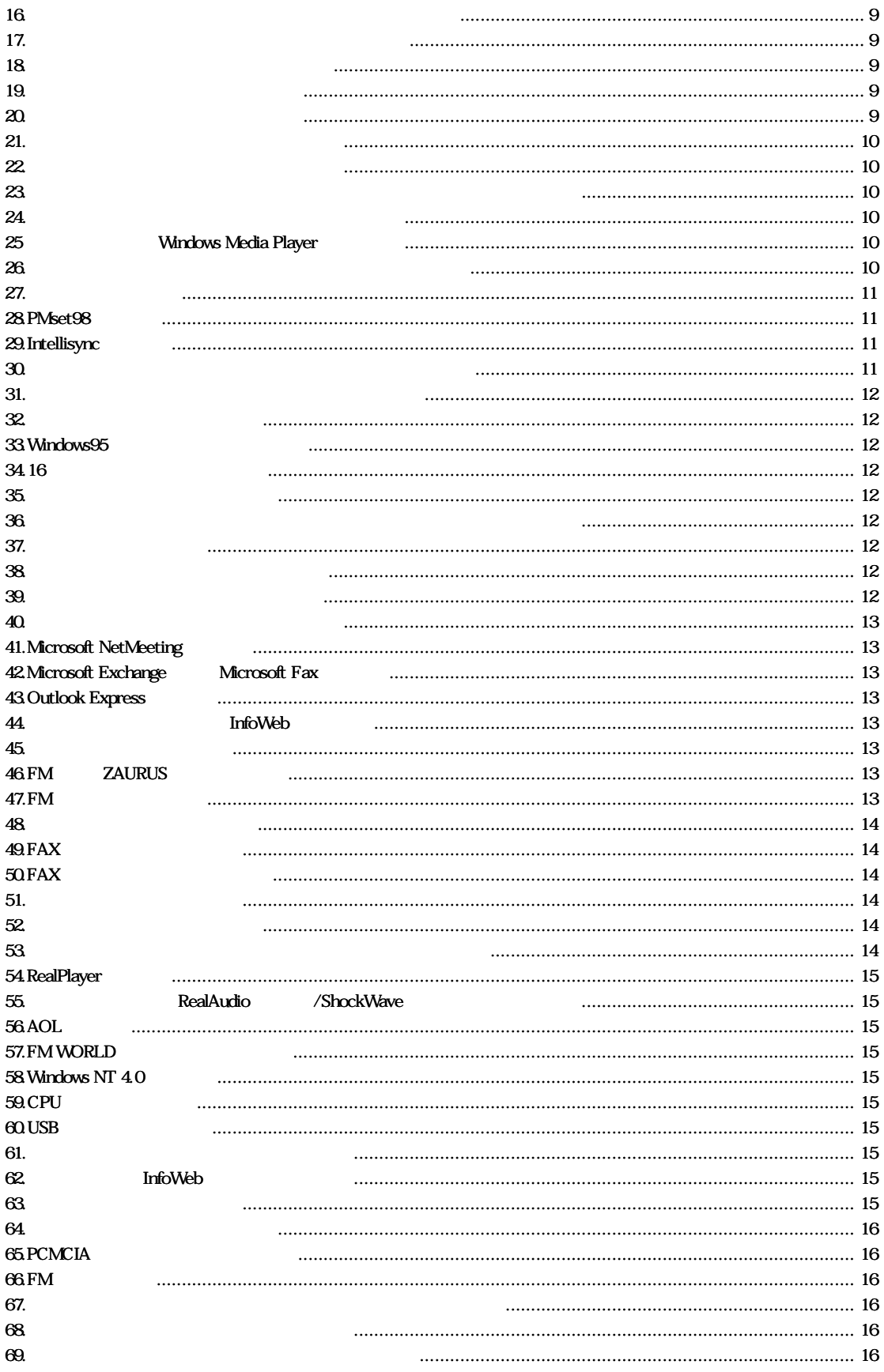

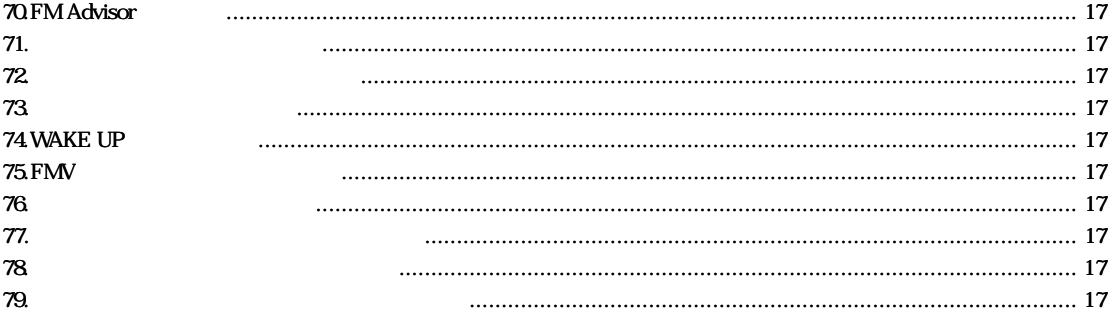

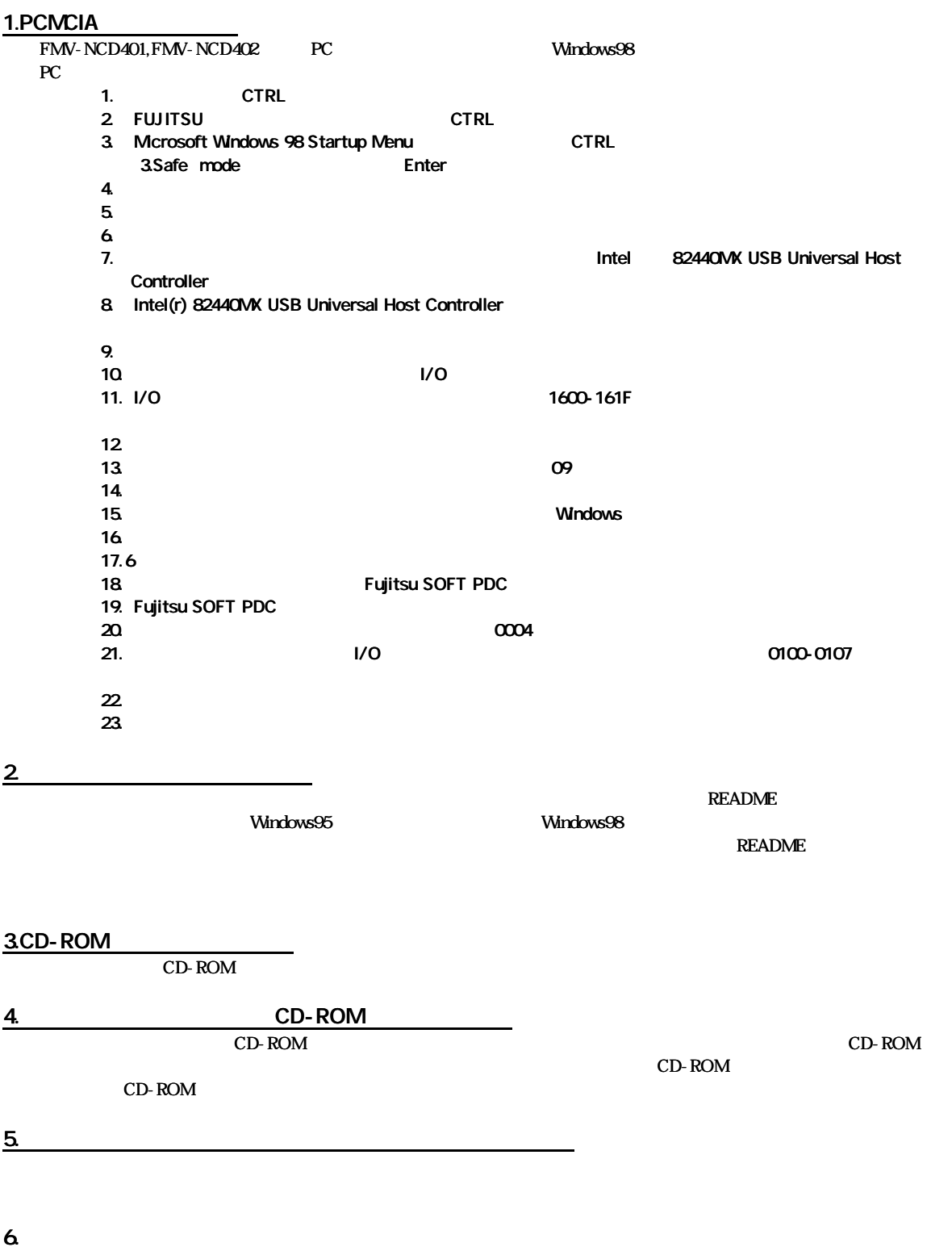

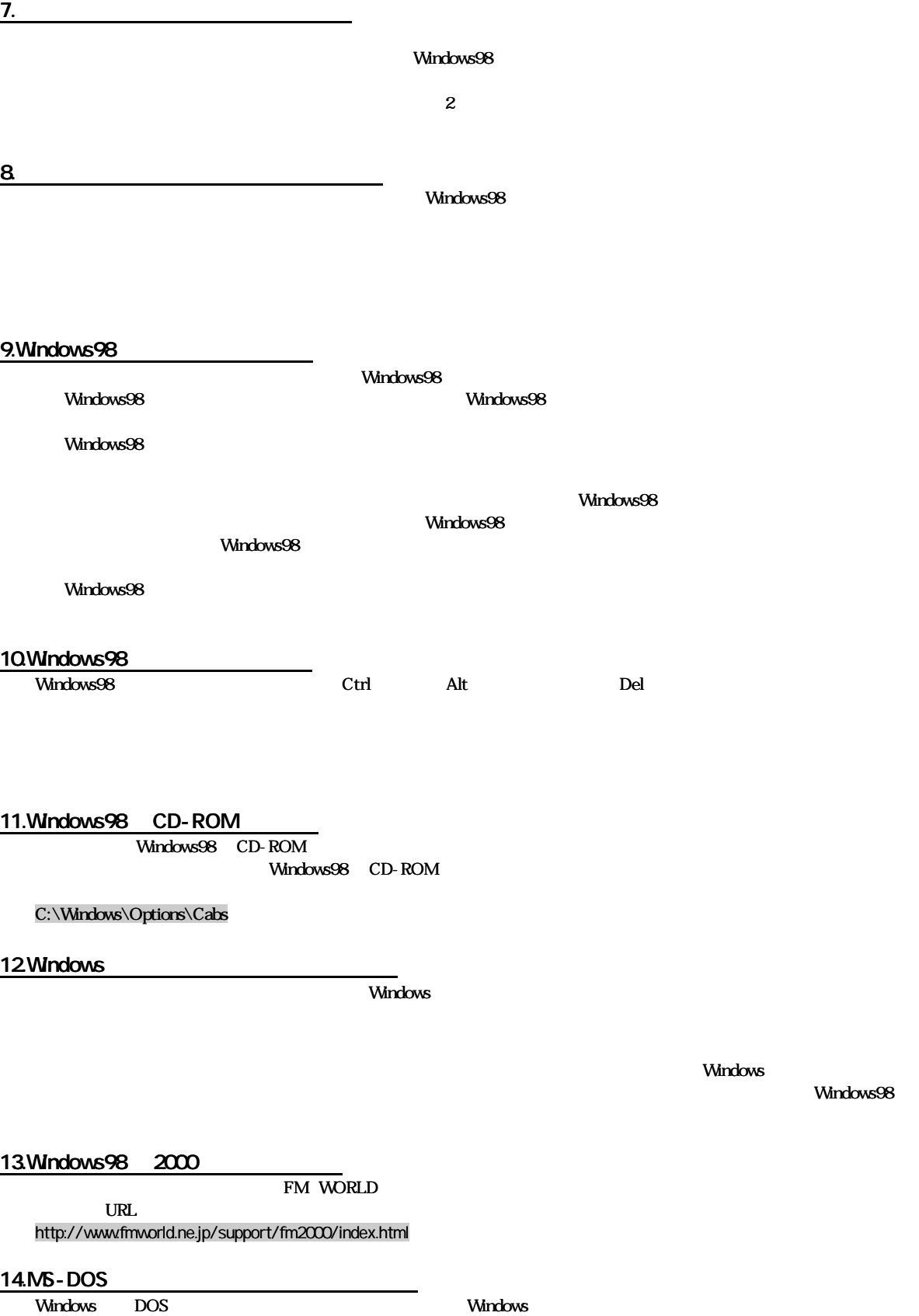

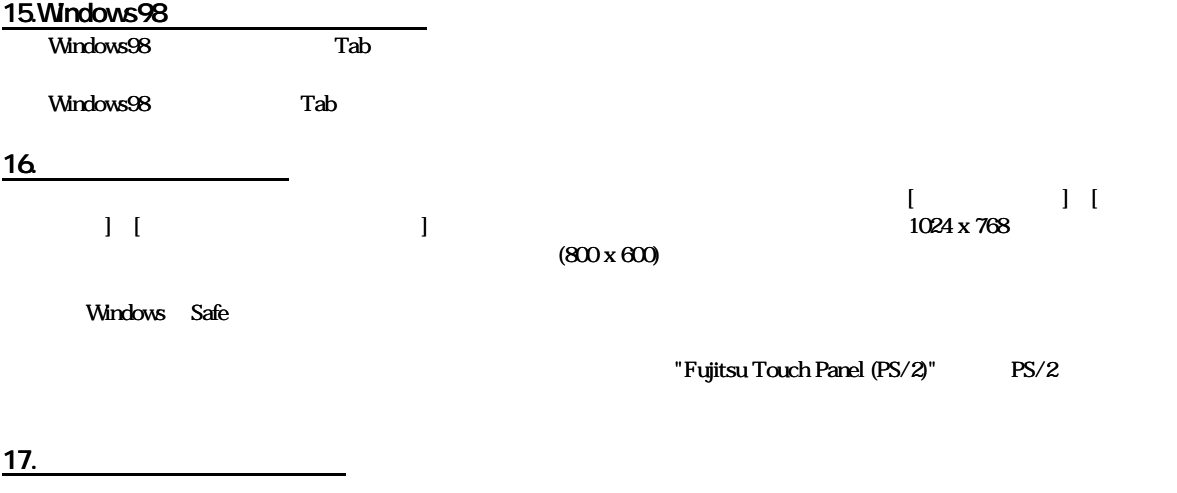

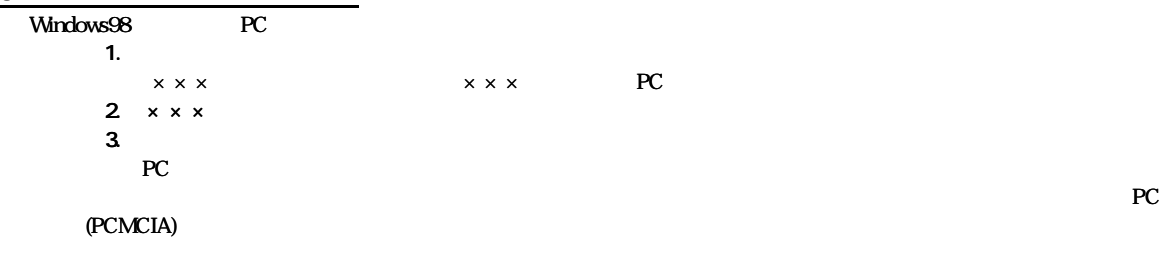

<u>19.</u>

MPEG/AVI

Wave MIDI

 $CD$ 

 $20.$ いちには、 インセルには しょうしょう しょうしょう しょうしょう しょうしょう しょうしょう こうしょうしょう こうしょうしょう みんしゃ スピックス しょうしょう スピックス しょうしょう しょうしょう しょうしょく Del Windows98

<u>21.</u>

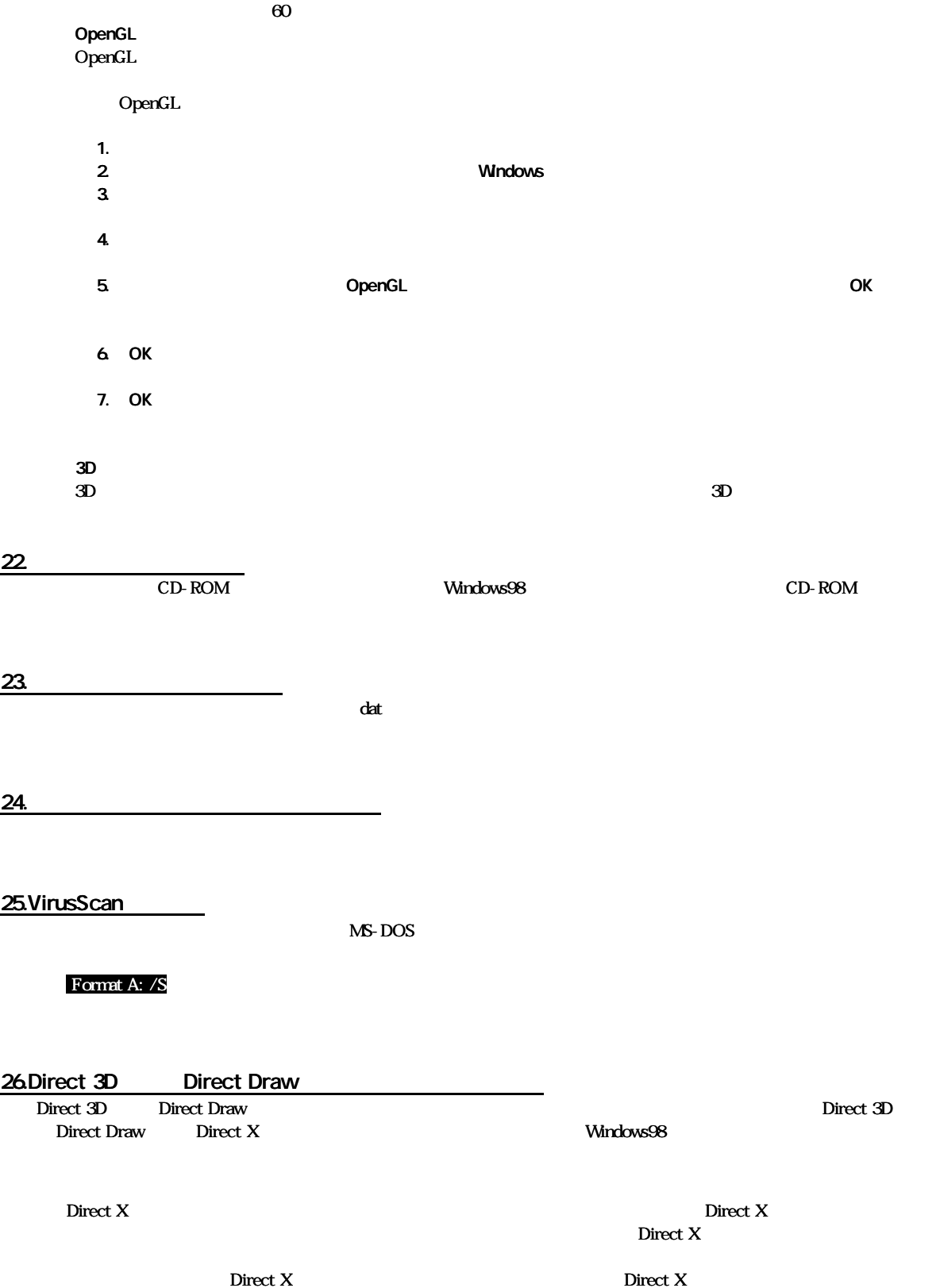

## SaveToDisk

Fujitsu SOFT PDC  $AT$  the contract v.90 in the set of  $T$  is the v.90 in the set of  $T$  set of  $T$  is the v.90 in the set of  $T$  is the set of  $T$  is the set of  $T$  is the set of  $T$  is the set of  $T$  is the set of  $T$  is the set of  $T$  is

28.Mcrosoft Backup

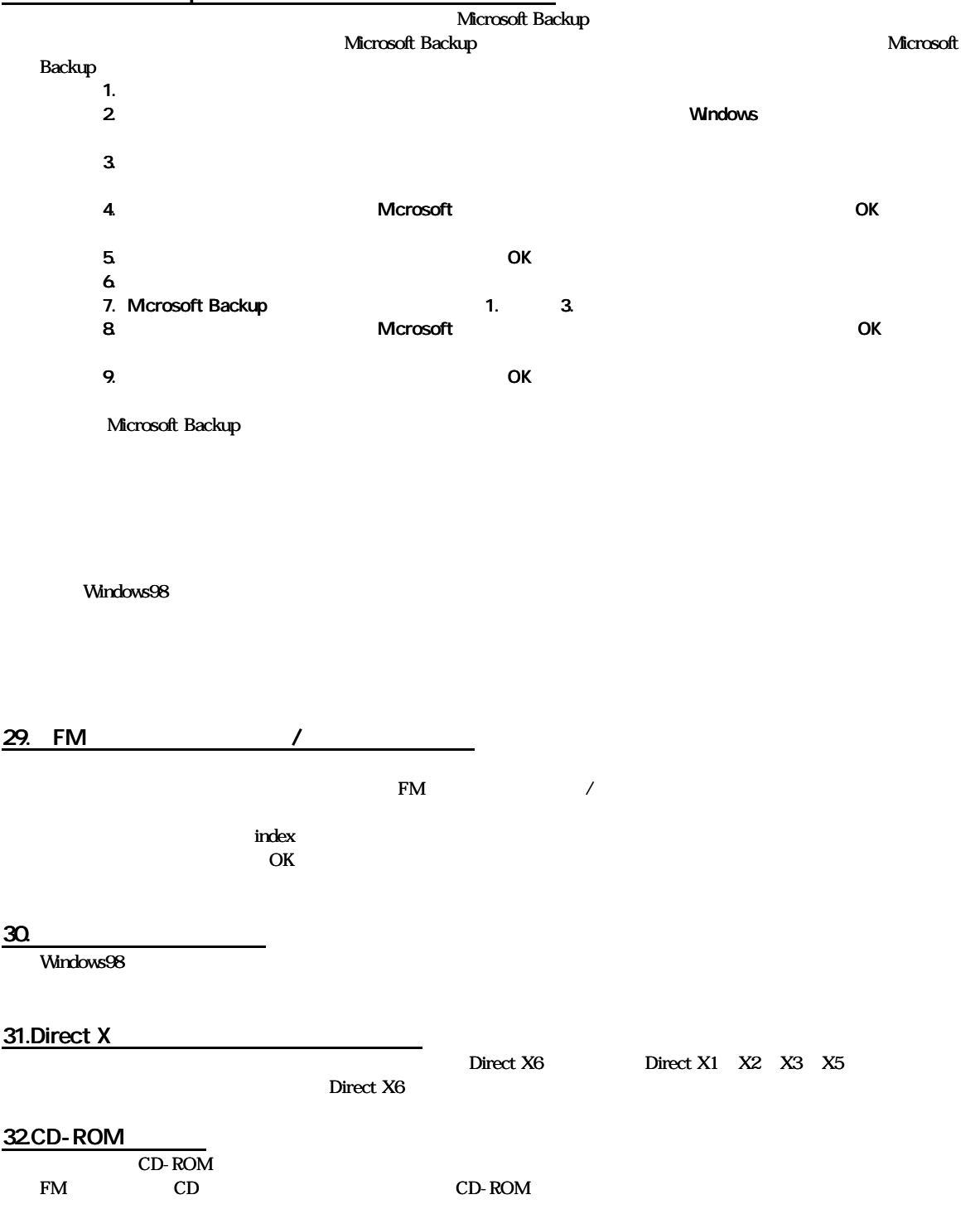

- 1.  $\blacksquare$  $2$ 1.  $\blacksquare$ 2. エン キン トンディー・コン エンドライブ コンピューター コンピューター コンピューター エンジェクト EUC エンジェクト こうしょく こうしょく エンジェクト こうしょく エンジェクト こうしょく こうしょく 1.  $\blacksquare$
- $2.$

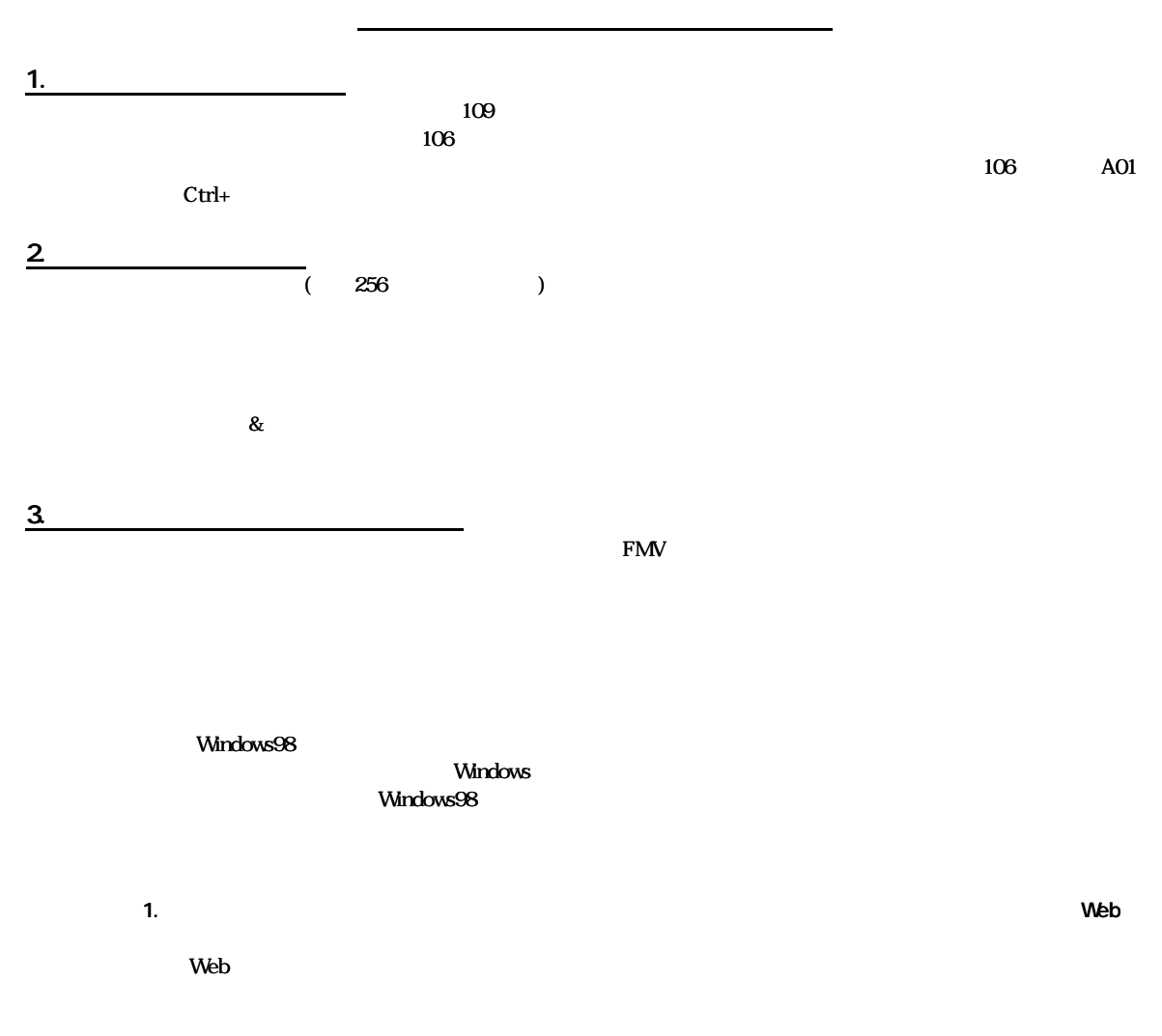

 $5.$ 

 $\text{FM}$ 

 $[$  Y  $]$ [ (M)]

- 1.  $\blacksquare$
- $2$
- $3.$

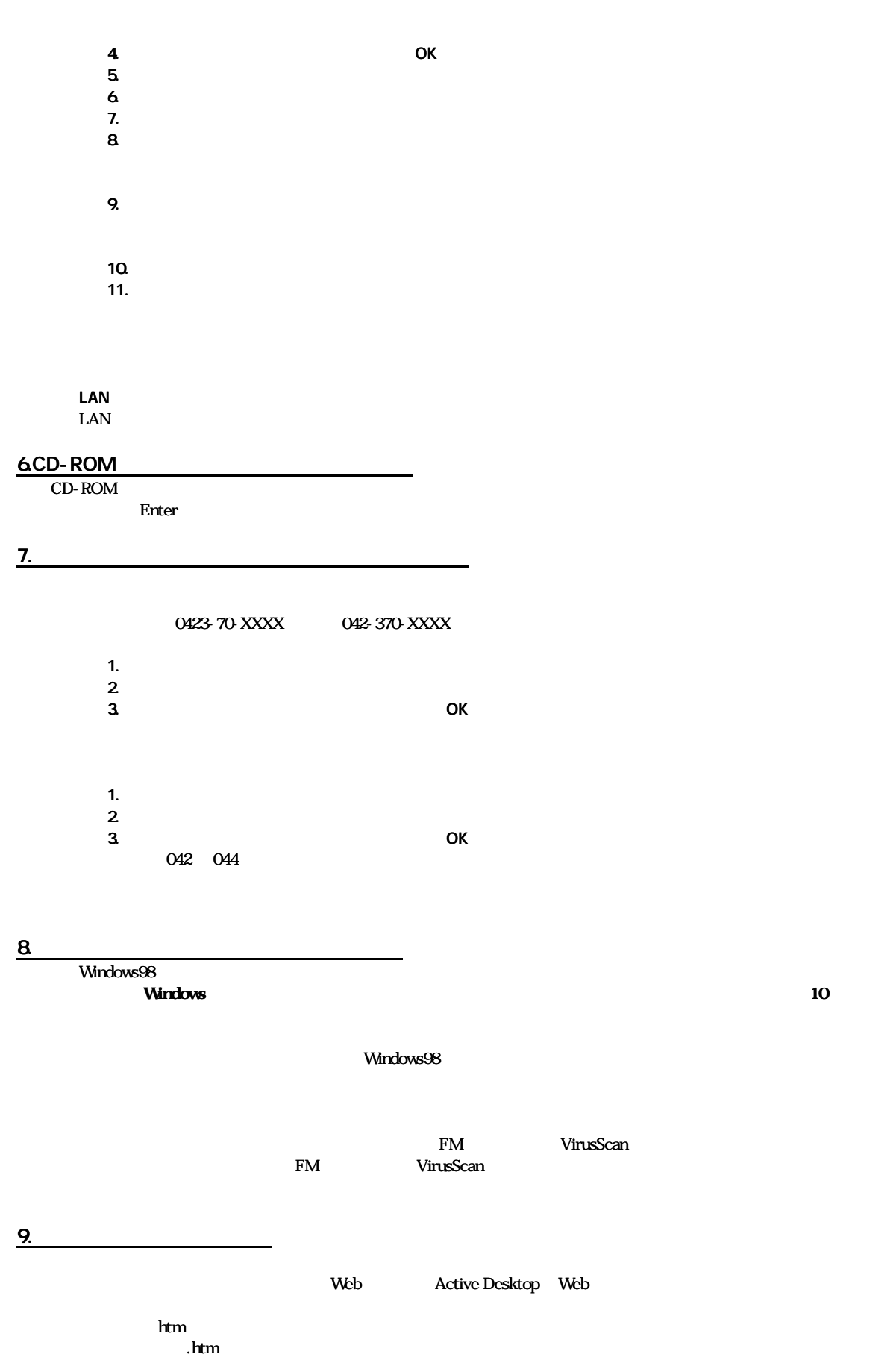

- 8 -

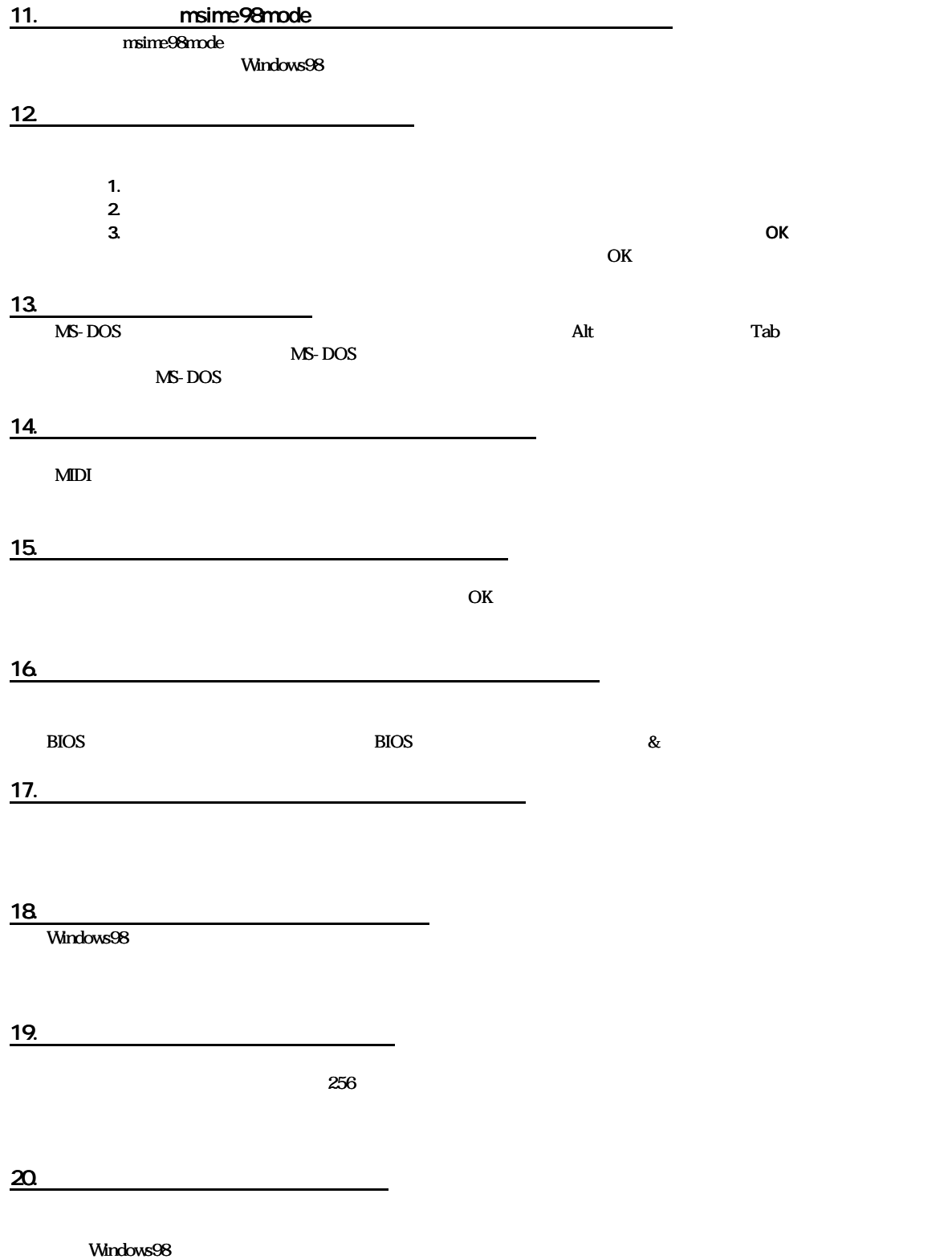

 $10$ 

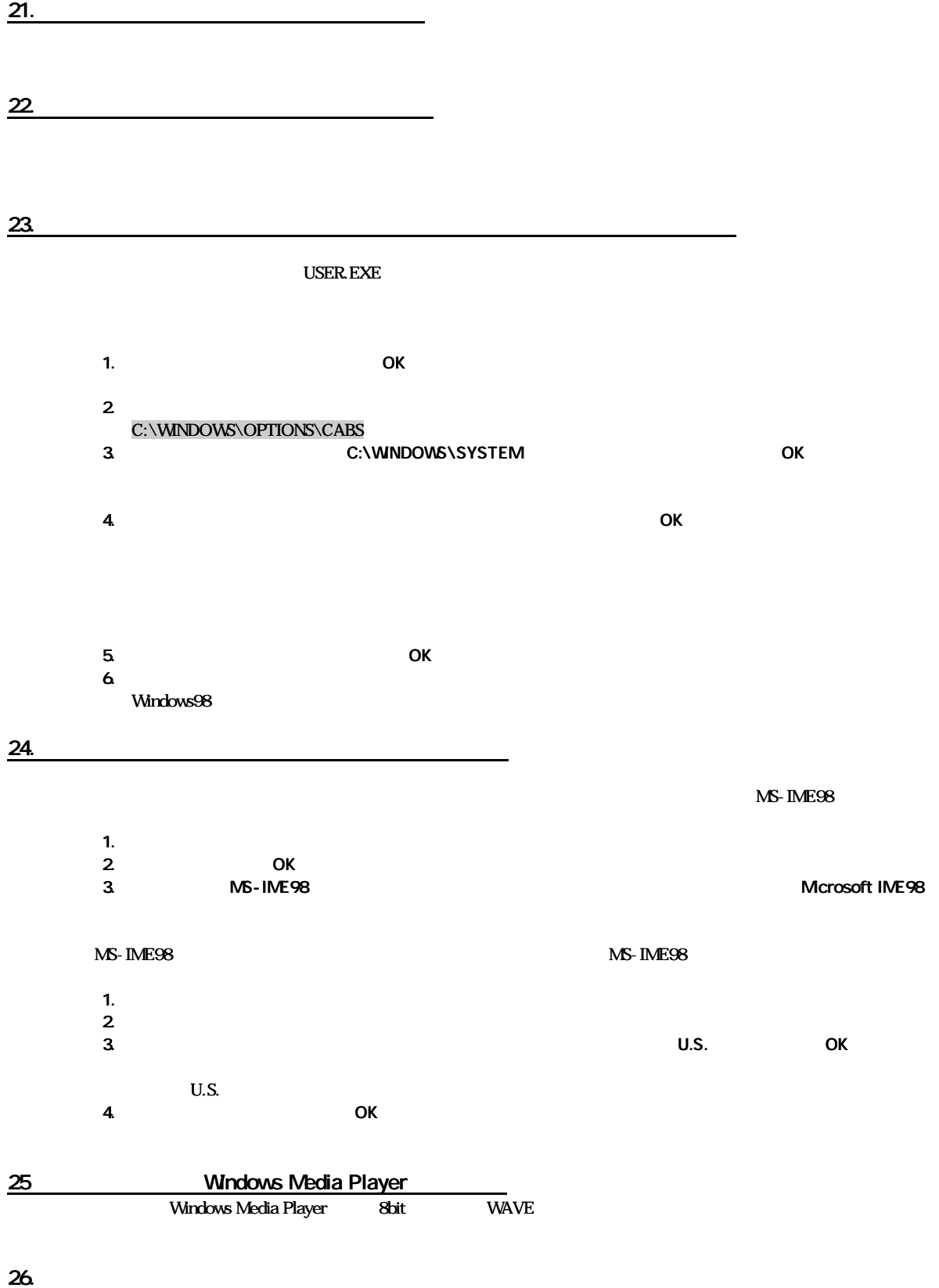

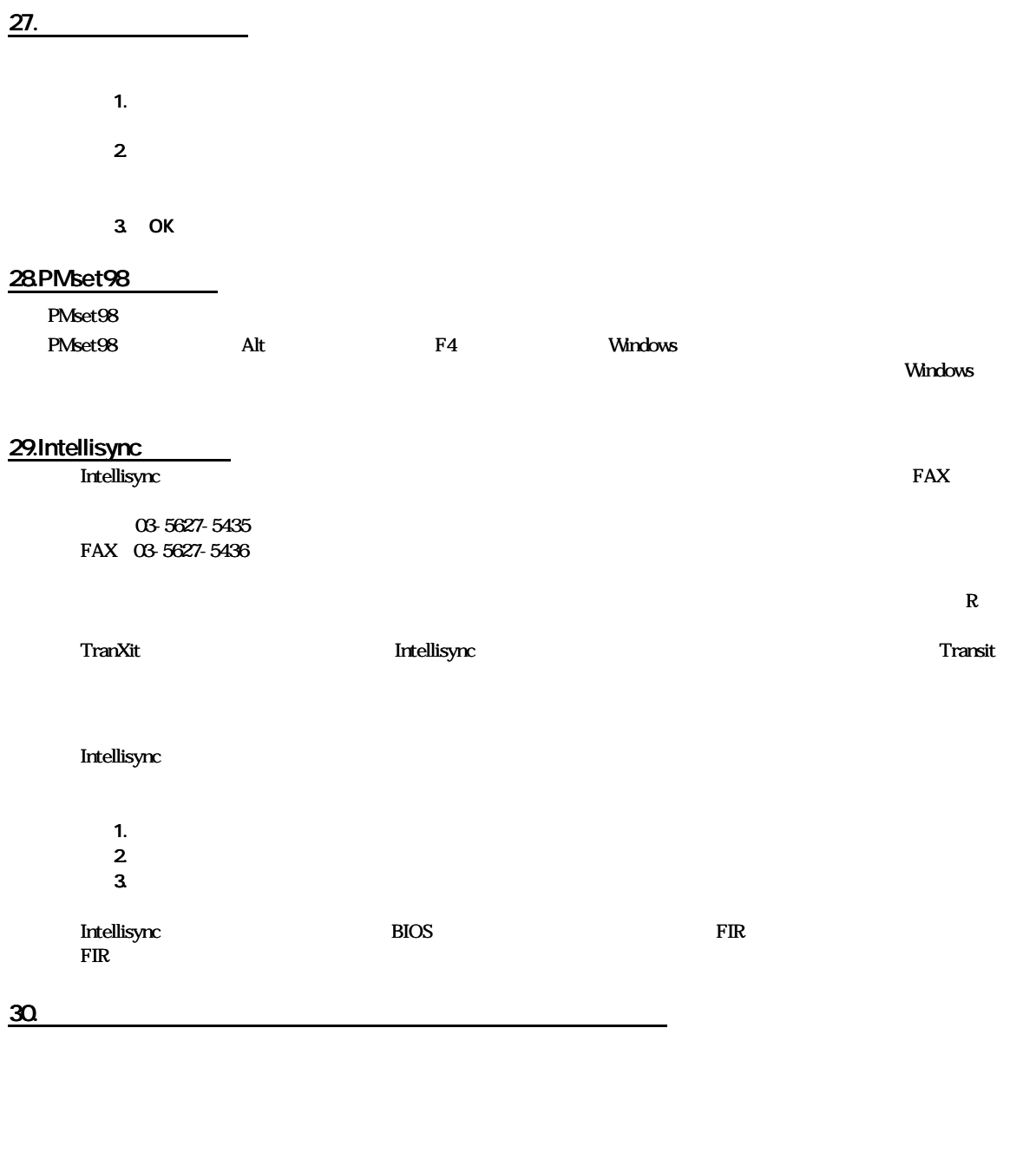

- 11 - 1. 関連付けが解除 ファイ を、 スプロ など らクリックし す。 2. Za the state is the state of the state of the state of the state of the state of the state of the state of the state of the state of the state of the state of the state of the state of the state of the state of the stat  $3.$ OK

 $\mathop{\mathrm{Alt}}$  and  $\mathop{\mathrm{Tab}}$ 

## Windows98

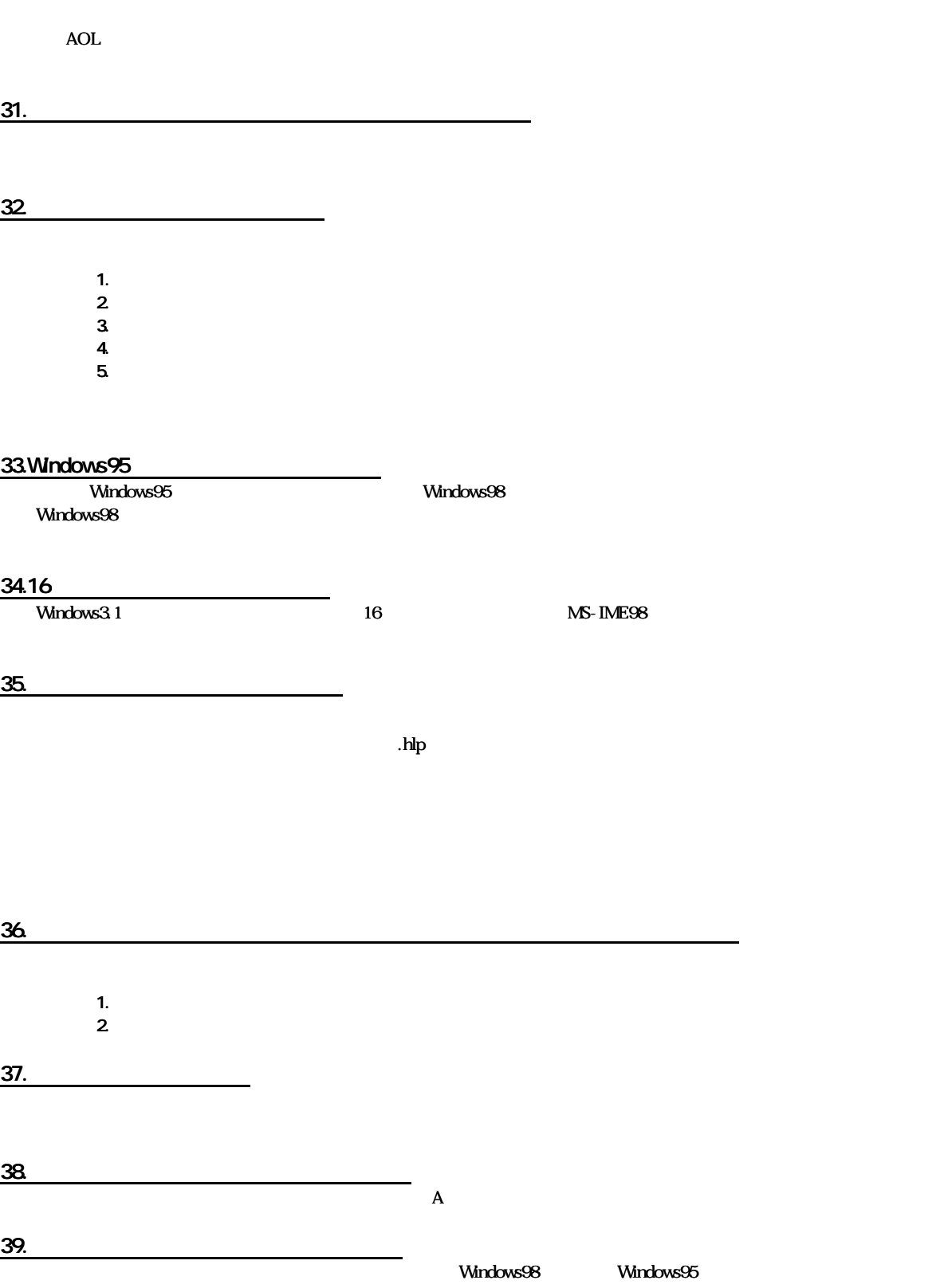

 $MPEG$ 

 $N$ ave  $\alpha$ 

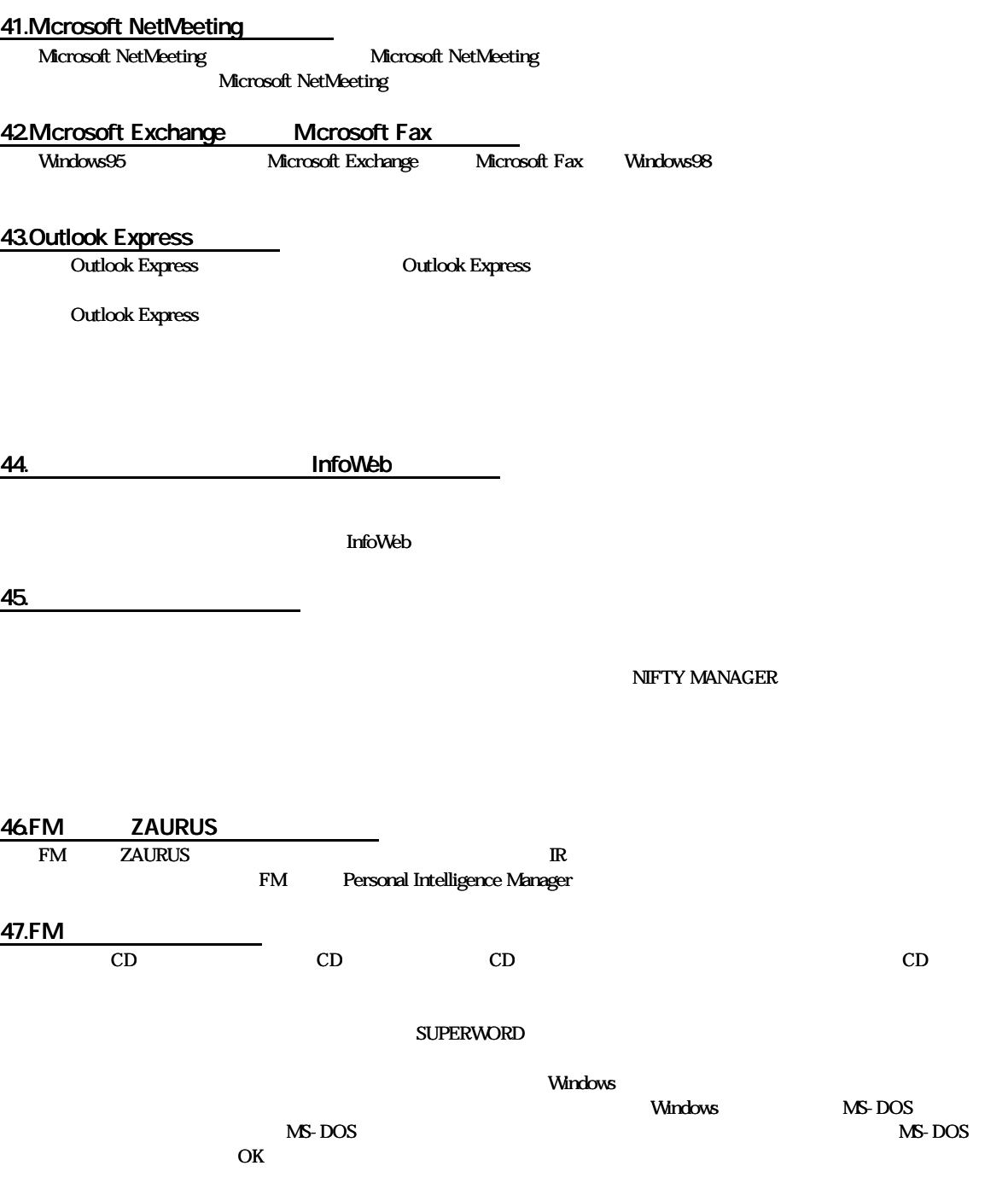

<u>48.</u>

 $COM$ 

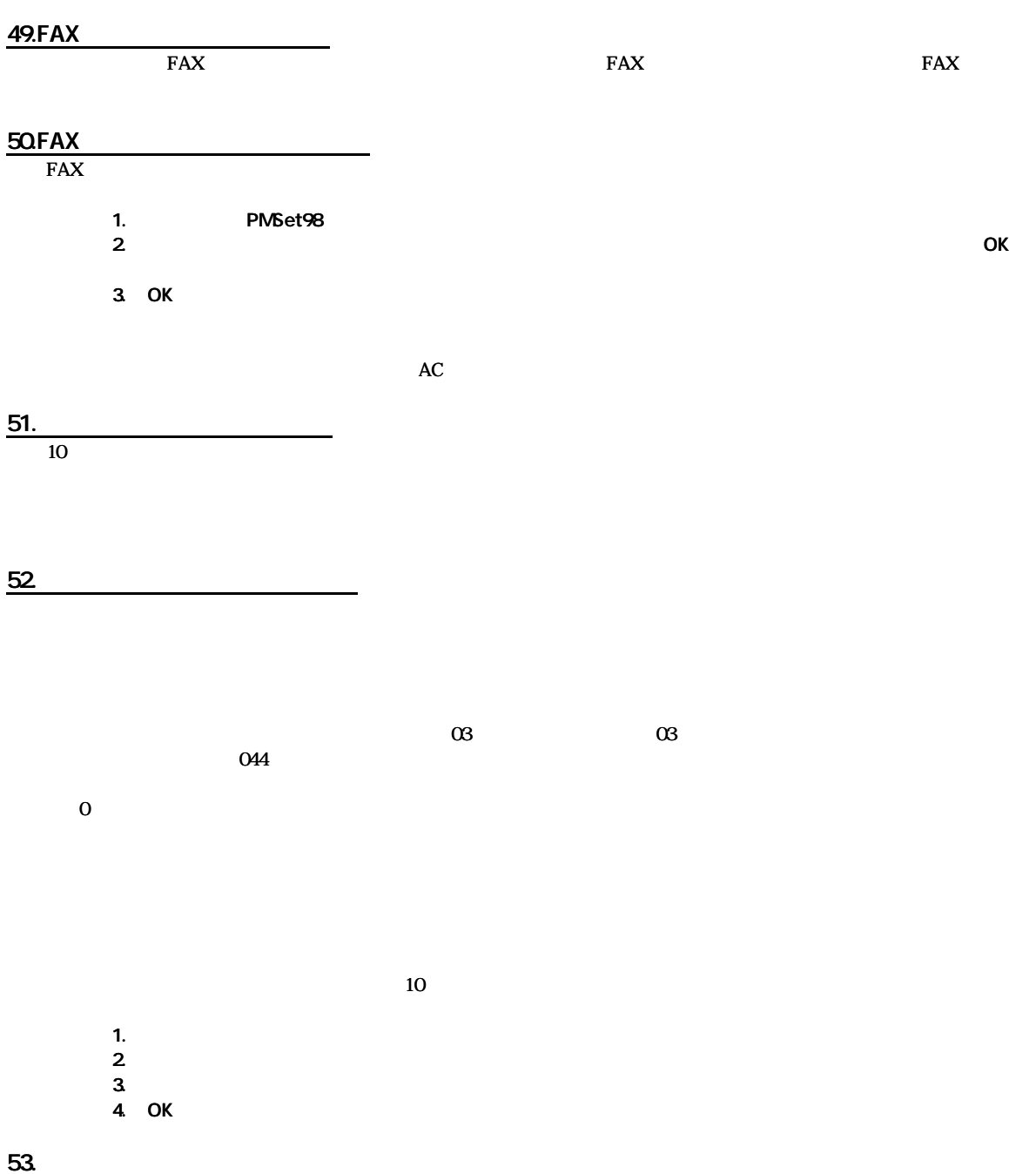

54.RealPlayer

RealPlayer では、データには、データには、データには、データには、データには、データには、データには、データには、データには、データには、データには、データには、データには、データには、データには、データには、<br>アメリカルのメッセージは、データには、データには、データには、データには、データには、データには、データには、データには、データには、データには、データには、データには、データには、データには、データには、データには、デ

RealPlayer

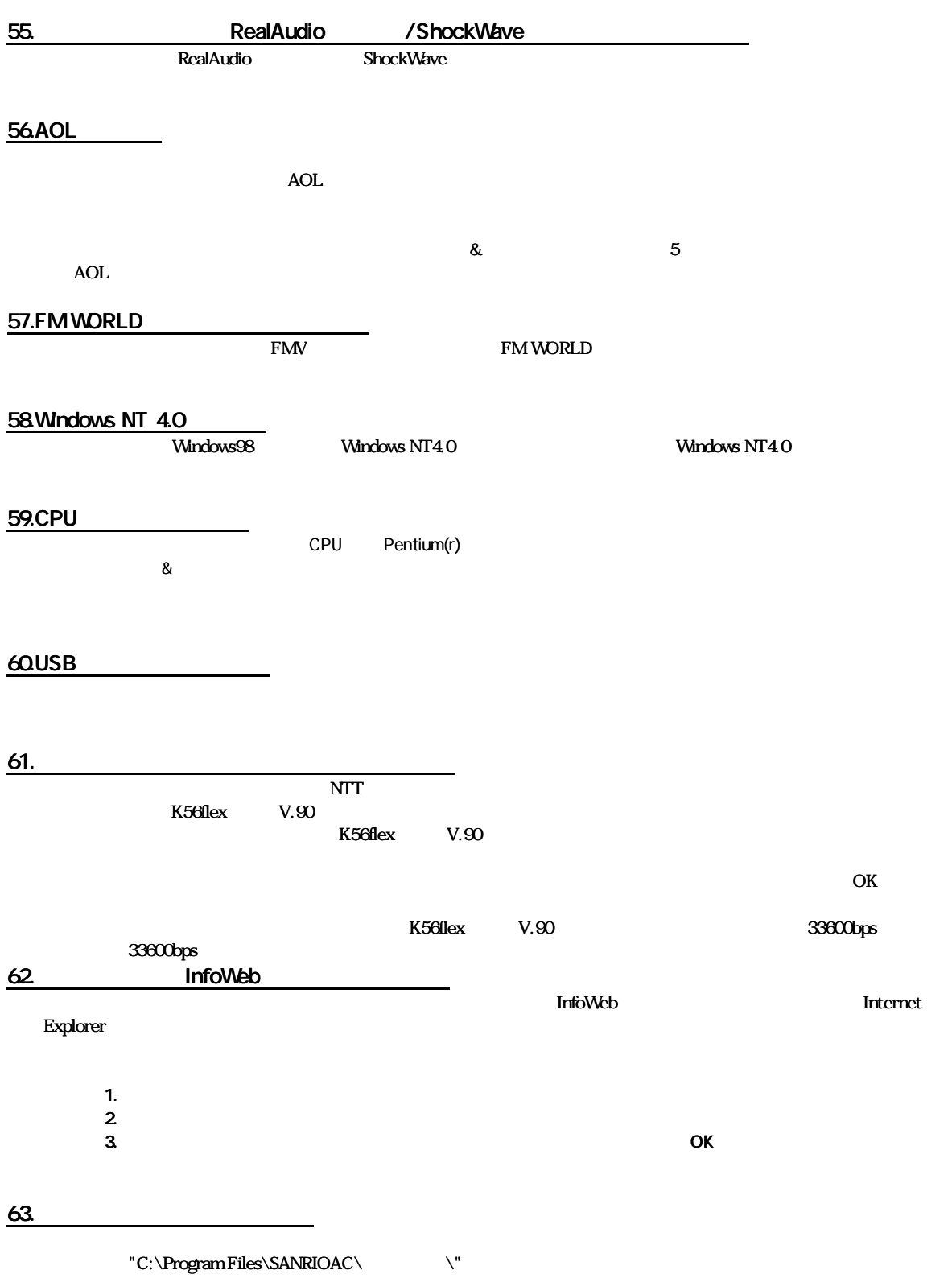

- 15 -

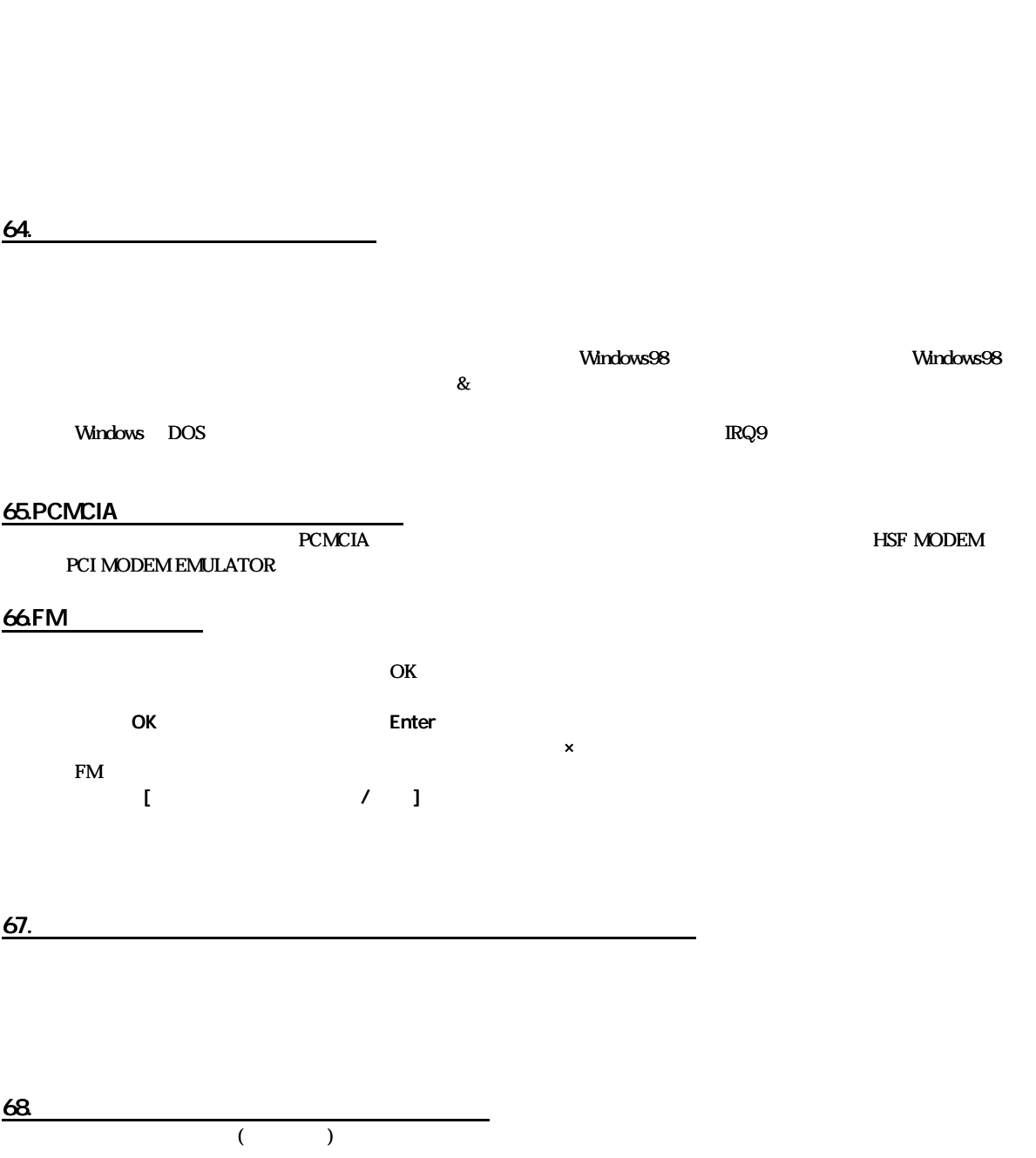

1.  $\blacksquare$ 

 $2$ 

69. ユーザ登録や加入手続 ユーザ登録や加入手続きを ンライン うと の注意 FMV  $\,$ 

 $3.$   $2.$ 

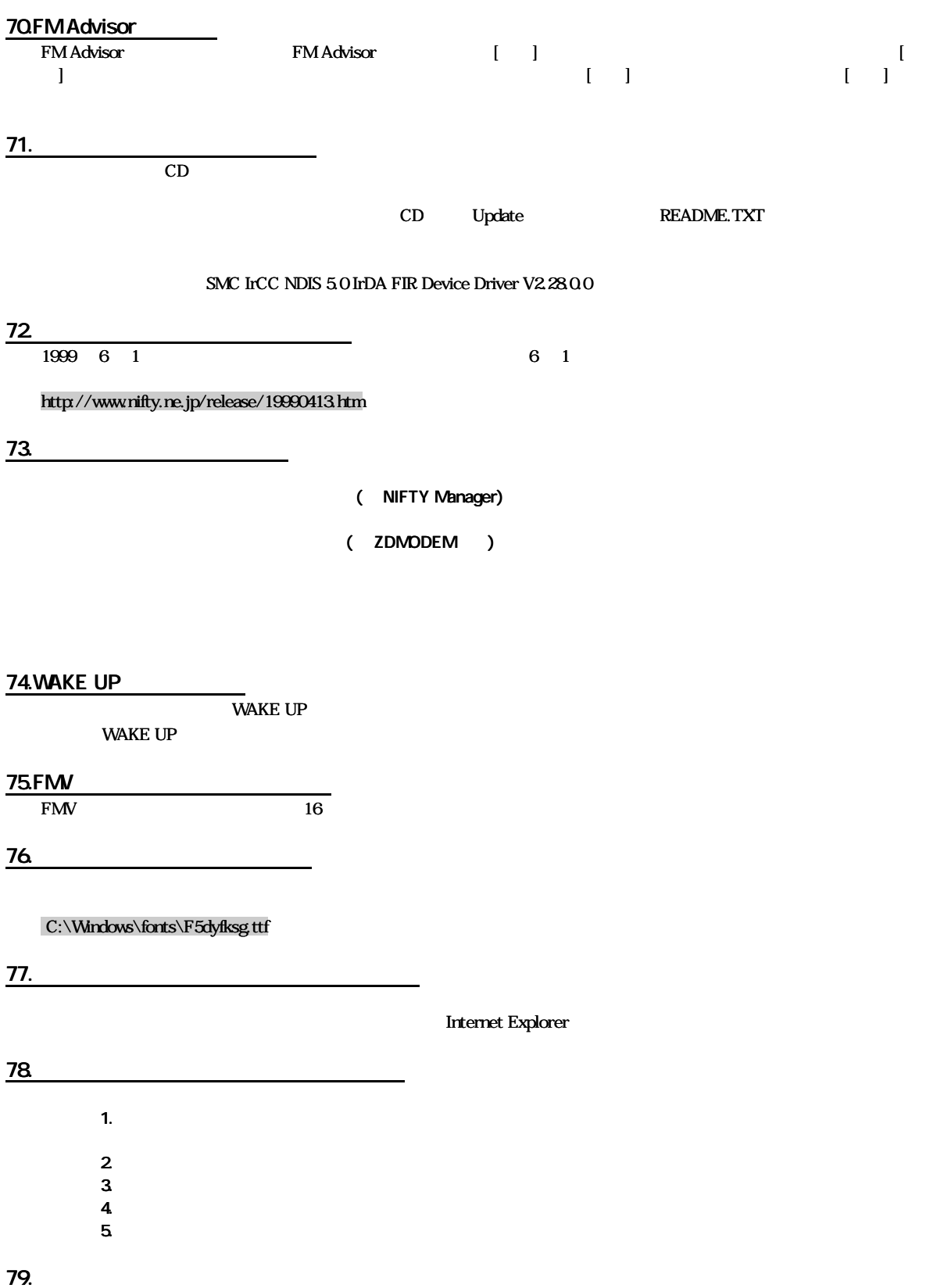

Microsoft Windows MS MS-DOS Microsoft Corporation

Outlook Microsoft Corporation

All Rights Reserved, Copyright® **1999** Microsoft Corporation

> B3FH-A489-01-00 発行日 1999 5

Printed in Japan

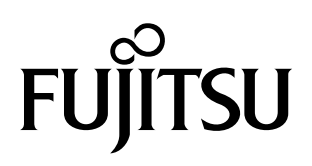

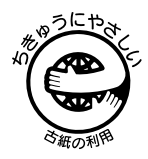